# **Dynamic Job Mapping in Galaxy** Simplified

Eric Enns Public Health Agency of Canada Presented at GCC2015

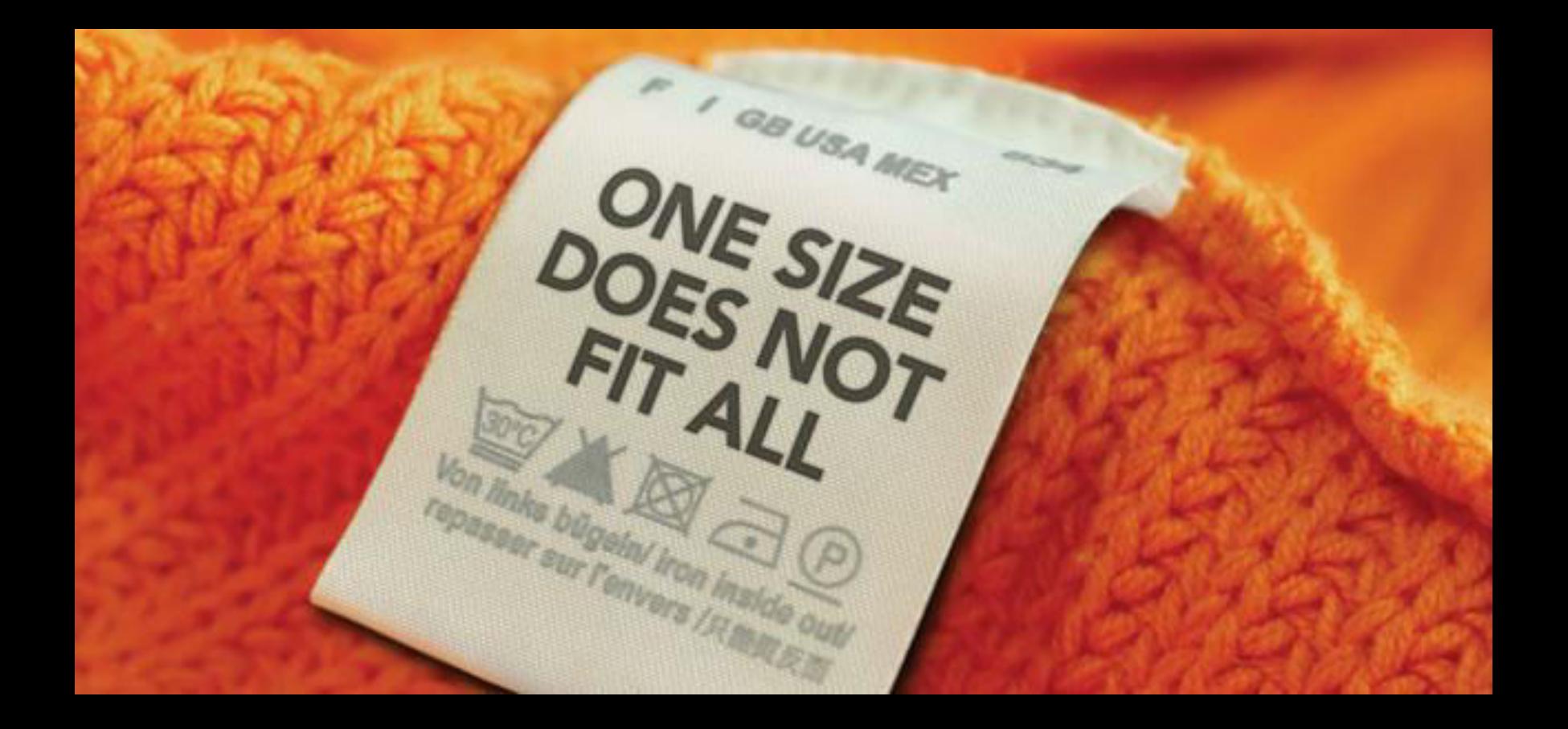

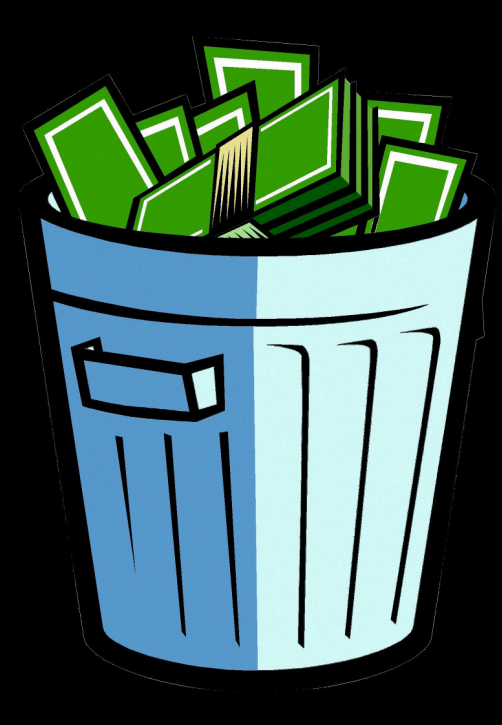

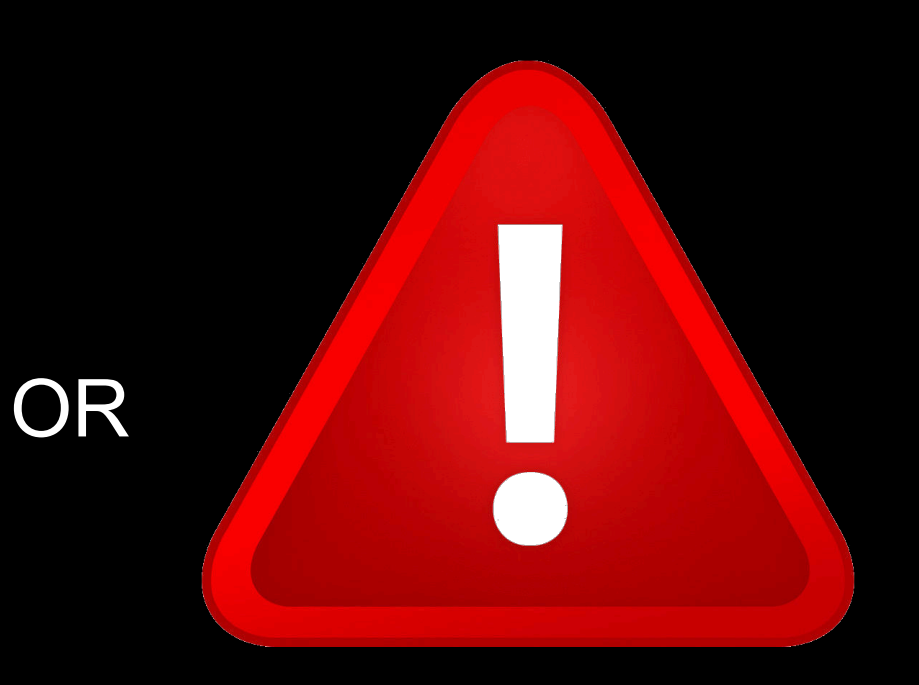

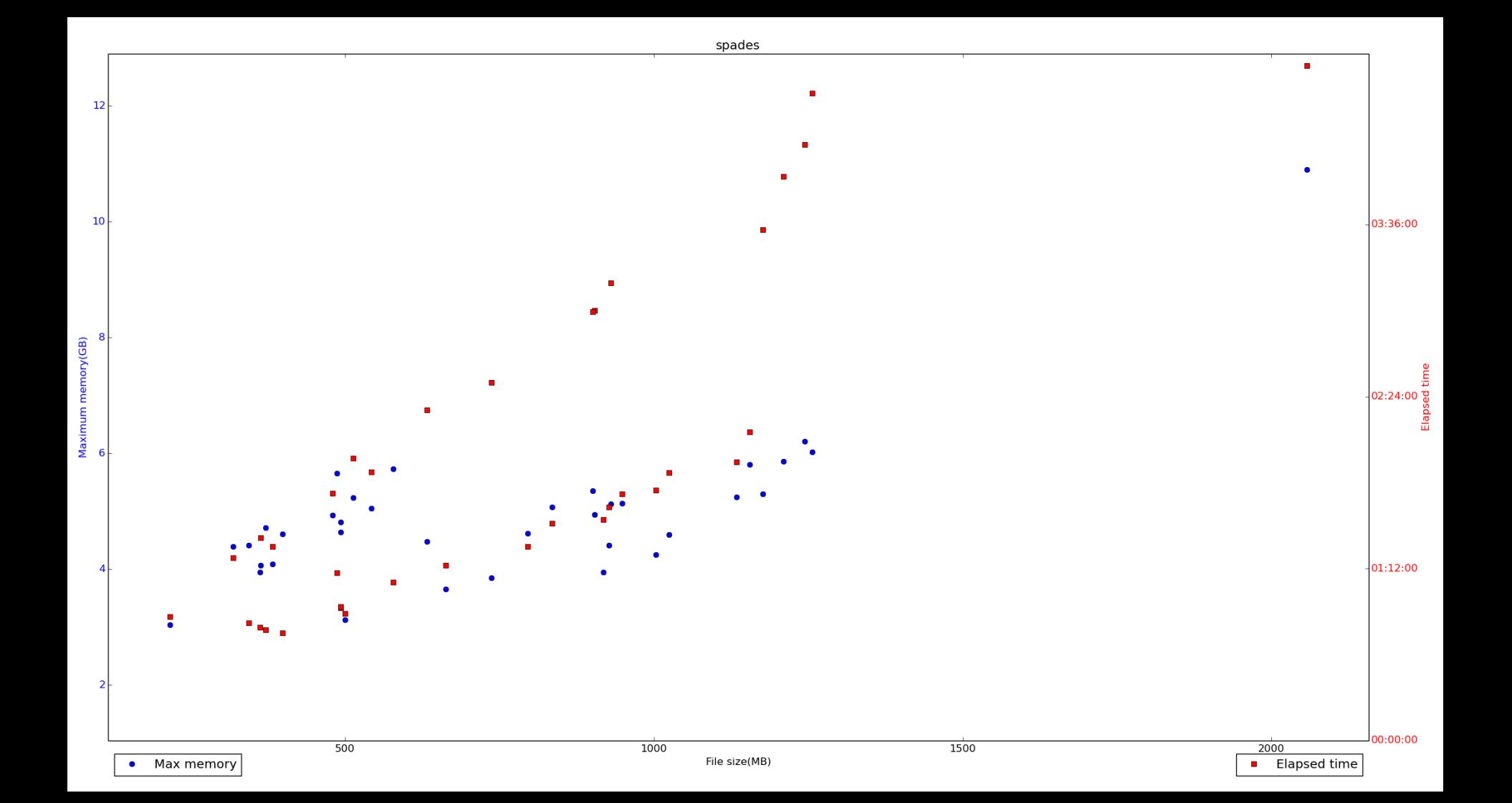

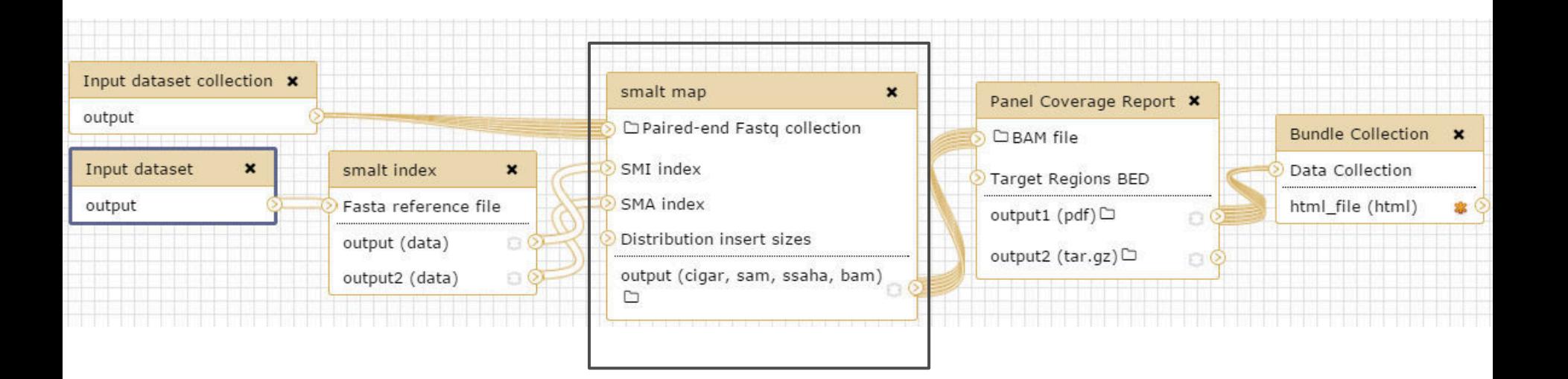

## **jobConfig.py**

- Provides configure job function
- Maps jobs to destinations or adjusts params or induces failures via conditions
	- filesize (lbound, hbound)
	- records (lbound, hbound)
- Maps jobs to "dynamic default" if no rule defined

### **Job\_conf.xml**

<destinations default="dynamic\_job"/> <destination id="dynamic\_job" runner="dynamic"> <param id="type">python</param> <param id="function">configure\_job</param> </destination> <destination id="dynamic\_default" runner="drmaa"> </destinations>

### **job\_options.xml**

<j <jobs> <job name="spades"> <condition type="filesize" lbound="0" hbound="10 MB" <condition type="filesize" lbound="4 GB" hbound="-1" err\_msg="Too few reads for spades to work" param="fail" /> err\_msg="Too much data, shouldn't run" param="fail" /> <condition type="filesize" lbound="10 MB" hbound="2 GB" param="-q test.q -pe galaxy 24 -l h vmem=15G"  $\rightarrow$ <condition type="filesize" lbound="2 GB" hbound="4 GB" param="-q test.q -pe galaxy 48 -l h\_vmem=96G" /> </job>

</jobs>

#### **Future Work**

- Integrate auto re-run of failed jobs due to resource problems
	- i.e. not enough memory
- Add more condition types
	- i.e. command line arguments set

#### **Acknowledgements**

Daniel Bouchard **Philip Mabon**